# **MULTIT ASKING**

*coordinamento di Andrea de Prisco*

# **OCCAM: Fault tolerant link**

*di Luciano Macera*

*Se avete letto, come crediamo, il numero di dicembre di MCmicrocomputer, avrete sicuramente notato l'articolo del prode AdP sulla demo fault tolerant, messa a punto dalla INMOS, basata su una pipeline con nodi a tripla ridondanza. In quella demo, oltre al vero e proprio fault di un ((intero» transputer, era prevista anche la possibilità di ripristinare il collegamento di link fisici momentaneamente scollegati. Questo mese vedremo un po' più da vicino il problema, svelandovi un po' di trucchetti per realizzare in OCCAM meccanismi di questo tipo*

#### *La storia*

Già, ma chi non ha letto il numero di dicembre verrà automaticamente tagliato fuori anche dalla lettura di questo articolo? Sicuramente no, e per loro (ma solo per questi) riassumeremo brevemente il funzionamento della demo.

Premesso, come sottolineato dallo stesso AdP, che non si tratta di un prodotto commerciale ma, appunto, di una demo, il dispositivo in questione in pratica serviva per calcolare in tempo reale la FFT su un segnale digitale proveniente da un convertitore A/D collegato ad un comunissimo riproduttore a cassette. Una pipeline a due stati elaborava il segnale mostrando poi a video le frequenze presenti sottoforma di linee

*Figura 1 Una generica rete di transputer.*

verticali colorate che scorrevano sullo schermo. Ogni nodo della pipeline era a sua volta composto da tre moduli d'elaborazione (ognuno dotato di un transputer) che elaboravano i medesimi dati di ingresso col medesimo algoritmo producendo altrettanto identici risultati in uscita. Questo, naturalmente, fintantoché non si verificava alcun malfunzionamento in uno dei sottonodi di un singolo stadio. Nel caso, invece, di fault di uno dei transputer il modulo guasto veniva isolato tramite un meccanismo di voting (se un risultato è diverso dagli altri due, a loro volta identici, è estremamente probabile che il primo provenga da un chip in stato comatoso...) e iniziava la fase di emergenza in cui, sempre senza interrompere il funzionamento

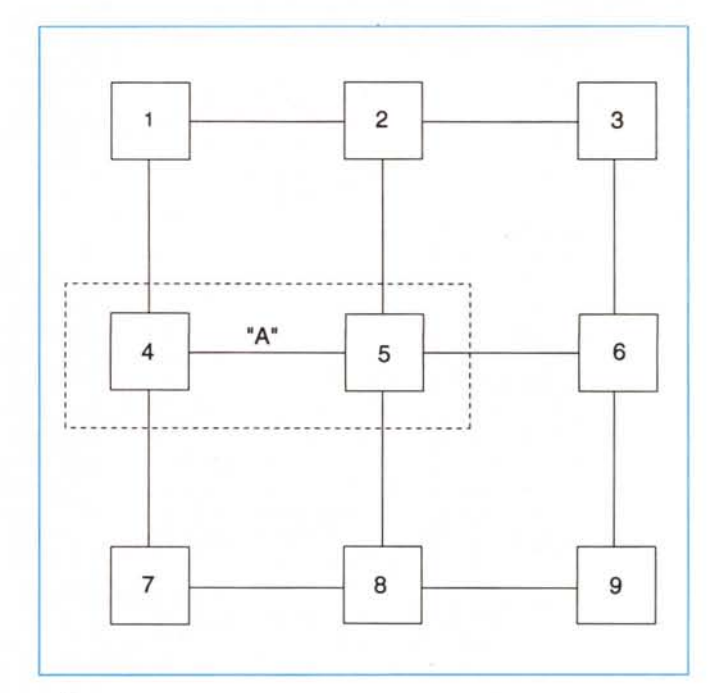

#### MULTITASKING

del sistema, i transputer collegati al transputer rotto provavano in continuazione a resettarlo e a farlo ripartire dopo aver spedito ad esso una copia del programma e dei dati aggiornati.

Se l'errore era dovuto, ad esempio, ad una vera e propria rottura di un chip. l'operatore poteva comodamente sostituirlo (togliendo l'alimentazione soltanto a quel modulo) lasciando poi al rimanente sistema il compito di farlo ripartire in sincrono con tutti gli altri transputer.

Come detto all'inizio, oltre al vero e proprio fault di un transputer venivano considerati, e perfettamente assorbiti, anche le temporanee cadute del link fisico tra due transputer. Staccando manualmente il collegamento fisico, il sistema era in grado di accorgersene (distinguendolo quindi dalla rottura di un modulo) e di rieffettuare la sincronizzazione non appena il collegamento fisico fosse stato ripristinato.

### *Detto questo*

Vediamo come è possibile implementare un meccanismo per tollerare temporanee cadute del supporto fisico di un link. In figura 1 è mostrata una porzione di una generica rete di transputer. Focalizziamo la nostra attenzione, ad esempio, sui transputer 4 e 5 ed in particolare sul link «A» (bidirezionale, come sempre) esistente tra i due.

In un sistema non dotato di meccanismi atti a prevenire cadute di supporto la situazione è grossomodo quella mostrata in figura 2: uno o più processi (lì mostrati genericamente con la nuvoletta «Applicazioni») accedono direttamente ai link fisici utilizzati eseguendo normali operazioni di send e receive (giustamente). come se si trattasse di comunicazioni tra processi in esecuzione su uno stesso transputer. Così un processo del transputer 4 dialoga con un suo partner sul transputer 5 utilizzando il collegamento fisico «A» che, ad esempio, collega il link 2 del primo chip con il link 4 del secondo chip.

Se, però, nel bel mezzo di una comunicazione il collegamento «A» (in figura 2 «A» è sia la freccia diretta a destra che quella diretta a sinistra) viene temporaneamente interrotto, è altamente probabile che i link fisici dei transputer 4 e 5 collegati appunto da «A» vadano in errore rifiutandosi di riprendere a comunicare fino a nuovo reset (dei link). Questo perché vi è una precisa sincronizzazione tra ogni singolo byte inviato in una direzione e corrispondente Ack fisico di risposta dal link corrispondente che ha ricevuto il byte in questione. Quindi la stessa linea «in uscita» (freccia superiore di «A») dal chip 4 al chip 5 è utilizzata

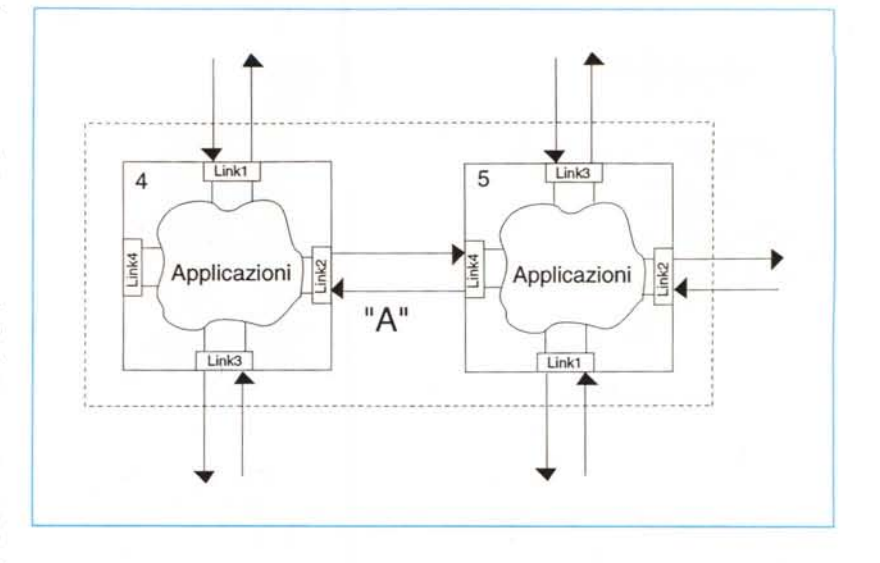

~ *Figura* 2 - *Particolare llingranditoil di figura 1. Normalmente i processi accedono direttamente ai link fisici per effettuare comunicazioni inter processor.*

*Figura* 3 - *Interponen- <sup>~</sup> do un LinkGardian tra le applicazioni* e *i link fisici possiamo' implementare un meccanismo di autoripristino in seguito a temporanea caduta del supporto fisico.*

Link1 4 Link Gardian Gardian Link4 ink Gardian Link2 Applicazioni Link Gardian Link3

sia per trasferire messaggi in questo verso che per inviare gli Ack fisici dei messaggi in transito da 5 verso 4 (freccia inferiore). È chiaro che una interruzione temporanea del collegamento «A» può indurre errori di trasmissione non trascurabili, come pezzi di messaggio interpretati come Ack fisici o cose simili. Senza scendere ulteriormente in particolari (semmai ne riparleremo in un articolo futuro) vediamo come è possibile risolvere questo genere di problemi.

## *1/ LinkGardian*

Interponendo un opportuno processo «LinkGardian» tra le applicazioni in ese-

cuzione sul transputer ed ogni singolo link fisico (figura 3) è possibile implementare un meccanismo di autoripristino senza nemmeno modificare i processi esistenti e costituenti la già citata «nuvoletta». È addirittura possibile effettuare «l'upgrade» senza nemmeno ricompilare i processi esistenti ma semplicemente compilando e linkando a parte il processo LinkGardian modificando poi solo il file di configurazione processi e canali (descritto lo scorso numero, ricordate?). In pratica i processi esistenti, invece di utilizzare direttamente i link fisici per le loro comunicazioni extra-processor invieranno i dati da spedire al (e riceveranno quelli in arrivo dal)

corrispondente processo LinkGardian che opera su quel particolare link fisico. Non esistendo a livello di processi alcuna differenza tra comunicazioni sullo stesso transputer e tra comunicazioni tra transputer differenti, i processi costituenti la «nuvoletta» Applicazioni non avranno in pratica coscienza dell'irrobustimento dell'intero sistema.

Il che, come sempre, non è poco.

Il funzionamento del processo Link-Gardian è abbastanza semplice. In pratica finché tutto funziona a dovere non fa assolutamente nulla. Ciò che riceve (figura 4 A) dal suo canale di ingresso lo inoltra sul link d'uscita, quello che arriva dal link d'ingresso lo inoltra sul suo canale d'uscita.

Il tutto realizzato in maniera parallela (in pratica il processo LinkGardian crea due processi figli, paralleli, «mittente» e «destinatario», detti anche Tx e Rx) fintantoché non si verifica un errore (in pratica un eccessivo ritardo di risposta, l'Ack fisico) sul link.

Se, invece, si verifica un errore dovuto all'assenza di collegamento, i due processi Tx e Rx terminano (il primo per timeout, il secondo avvisato dal primo) e il LinkGardian, come mostrato in figura 4 B, sospendendo qualsiasi attività da e verso le Applicazioni, prende il completo controllo del link fisico in errore tentando di ristabilire la comunicazione sincrona. Ovviamente, come già detto precedentemente, il passaggio tra Link-Gardian sdoppiato in Tx e Rx a LinkGardian in stato di Recovery (figg. 4 A e 4 B) avviene pressoché contemporaneamente su entrambi i transputer collegati dal momento che il collegamento interrotto è lo stesso e riguarda tutt'e due i chip.

# *Uno sguardo al listato*

Prima di concludere questa breve puntata di Multitasking (è sempre meglio non mettere troppa carne al fuoco benché AdP, dal punto di vista culinario, la pensi ben diversamente...) diamo un'occhiata al listato del processo Link-Gardian prima descritto. La numerazione di linea lì presente non è certo un tossicissimo attacco di basic-ite acuta ma è stata aggiunta in fase di stampa del listato per centrare bene le linee che commenteremo.

Ovviamente tutto il funzionamento del LinkGardian è basato sull'utilizzo di funzioni di libreria fornite con il compilatore Occam che permettono di effettuare operazioni non previste direttamente dal linguaggio di programmazione. Queste sono essenzialmente le funzioni Reinitialise(), InputOrFail(), OutputOr-Fail(), la prima per reinizializzare un link

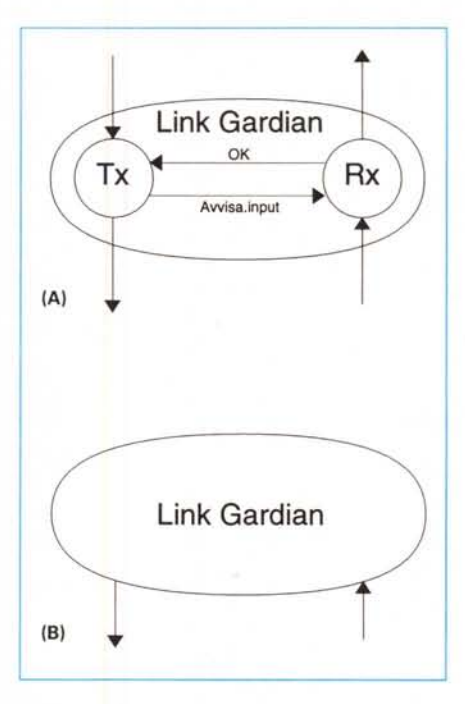

*Figura* 4 - *Il processo LinkGardian* si *trova nello stato* (A) *quando il collegamento* è «integro», nello *stato (B), di Recovery, quando il collegamento fisico* è *interrotto. .*

fisico, le rimanenti due per tentare (senza rimanere «appesi») una comunicazione attraverso un link.

Il processo LinkGardian (linee 1 e 2) al suo lancio riceve come parametri i quattro canali che utilizzerà: due mappati su un preciso link fisico, gli altri due assegnati anche ai processi della «nuvoletta» Applicazioni che dovranno spedire e ricevere i loro messaggi.

In questo esempio il protocollo utilizzato per i canali è «array di byte di lunghezza variabile», già illustrato nelle scorse puntate. La dichiarazione dei canali di questo tipo avviene quindi nel seguente modo:

CHAN OF INT: :[]BYTE nomecanale:

Seguono, linee 6..9 alcune dichiarazioni necessarie al funzionamento del processo. Da segnalare (linea 9) i due canali di tipo BOOL utilizzati dai processi figli Tx e Rx (figura 4 A).

Alla linea 11 inizia l'esecuzione del processo che è un loop infinito. Non è prevista, dunque, la possibilità di terminazione per questo processo (a meno di non resettare tutto...). Dopo l'inizializzazione delle due variabili booleane alla linea 14, con il PAR di linea 16 (ulteriormente identificato nel commento dai caratteri «{ 1} ») vengono ufficialmente lanciati in parallelo i due processi Tx e Rx, in pratica il primo alla linea 30 e il secondo alla linea 73. In altre parole ciò che avviene dalla linea 30 in poi avviene contemporaneamente a quello che succede dalla linea 73 in poi (della serie «OCCAM IS MAGICI!!»). Analizziamo singolarmente i processi Tx e Rx, cominciando dal primo. Abbiamo detto che questi due processi fino a quando non avviene un errore sul link (da qui i WHILE di linea 30 e 73 sulle due variabili booleane «aborted1» e «aborted2» entrambe inizializzate a FALSE) non fanno altro che reinoltrare in uscita ciò che ricevono in ingresso. Quindi alla linea 35 il processo Tx riceve il messaggio da spedire e alla linea 40, utilizzando una funzione di libreria, tenta la comunicazione sul link. La procedura «OutputOr-Fail.t» ritorna nel suo quinto parametro il valore FALSE se tutto è andato bene, TRUE se entro il tempo indicato nel quarto parametro non è riuscita ad effettuare la spedizione. Segue, sempre nel processo Tx dalla linea 43 in poi, un IF con il quale in caso di errore (aborted1 - TRUE) viene fatto abortire anche il processo Rx (come vedremo), mentre in caso di normale funzionamento (aborted1 - FALSE) si riesegue il loop di linea 30.

E passiamo al processo Rx (linea 73). Il funzionamento è complementare (prima si riceve dal link e poi si invia sul canale se non c'è stato errore), ma l'abort non è provocato dallo scadere di un timeout ma da apposita segnalazione sul canale «Avvisa.lnput» da parte del processo Tx (figura 4 A). La funzione di libreria utilizzata è la procedura:

#### InputOrFail.c

Utilizzata alla linea 81. A questa passiamo il canale mappato sul link fisico (input.link), un array per ricevere il messaggio in arrivo (message.in), un canale per l'abort (Avvisa.lnput) e la solita variabile booleana (aborted2) nella quale troveremo l'esito dell'operazione. Segue, come nel processo Tx, l'IF sulla variabile aborted2 che in caso di TRUE (operazione fallita) restituisce sul canale OK (figura 4 A) un cenno di abort avvenuto, in caso di FALSE, ovvero di operazione effettuata con successo, il messaggio ricevuto dal link viene inoltrato sul canale verso le applicazioni.

Riassumendo, appena si verifica un errore nella «OutputOrFail.t» del processo Tx, questo avvisa (facendogli abortire la «lnputOrFail.c») il processo Rx terminando entrambi a causa delle variabili aborted1 e aborted2 tutt'e due a TRUE che non concedono altri «giri» ai due while di linea 30 e 73. Terminati Tx e Rx termina di conseguenza anche il PAR di linea 16 che li aveva lanciati e l'elaborazione continua dalla linea 94 in poi (stato di Recovery, figura 4 B). A questo punto, però, occorre non dimen-

```
PROC Link.Gardian(CHAN OF INT: : []BYTE input.link,output.link,
                                                                                                       \frac{16}{67}canale.in, canale.out)
                                                                                                                     Ω.
                                                                                                                                       Processo Destinatario (Rx)
                                                                                                        68
                                                                                                                     ..
                                                                                                                              ricezione messaggio dal transputer partner
       -- dichiarazione variabili:
                                                                                                        \frac{69}{70}÷.
 ×,
                                                                                                                     ü
                                                                                                                             6
       INT
                                                                                                        71<br>72<br>73lent
                                                                                                                     ù.
                                                                                                                             aborted1.aborted2.ok:
       BOOL
       [MESSAGE.LEN]BYTE
 8
                                  message.in, message.out:
                                                                                                                     WHILE (NOT aborted2)
                                                                                                                                                 -- fintantoche' non si verifica
                                                                                                                                                 -- un errore su "input.link"
       CHAN OF BOOL
                                  Avvisa. Input.OK:
                                                                                                        74<br>75\ddot{Q}SEO
10
\overline{\mathbf{11}}WHILE TRUE -- loop infinito
                                                                                                        76<br>77<br>78-- provo a ricevere un messaggio sul link fisico:
12<br>13<br>14SEQ
                                                                                                                         -- la funzione fallisce in caso di messaggio sulla<br>-- porta "Avvisa.Input" da parte del processo<br>-- mittente ( partner nel "PAR" (1) ).
            aborted1.aborted2 := FALSE.FALSE -- inizializzazione
                                                                                                       \begin{array}{c} 79 \\80 \end{array}\overline{15}16
                                                                                                        \overline{81}PAR -- (1)
                                                                                                                          InputOrFail.c(input.link.message.in.Avvisa.Input.aborted2)
                 -- questo PAR lancia i processi "mittente" e "destinatario" e
17
                                                                                                        82\overline{18}-- termina in caso di errore sul link fisico
                                                                                                                            aborted?
                                                                                                       83<br>8419OK ! TRUE
2165-- messaggio ricevuto, quindi tutto OKI
                                                                                                                            TRUE
-2186
                                                                                                                              canale.out I (SIZE message.in): : message.in
\overline{22}ü,
                                                                                                        87<br>88
2322
                                                                                                                          -- eventuale continuazione del processo destinatario...
                                                                                                                          \sim _{\star}rac{24}{25}\frac{1}{2}Processo Mittente (Tx)
                                                                                                        89
             \bar{\nu}spedizione messaggio al transputer partner
                                                                                                                          .. ...
                                                                                                        90
26÷.
                                                                                                        91\cdots^{27}_{28}\omega92\frac{1}{2}93
\overline{\mathbf{r}}94<br>95
                                                                                                                   ** ******************************
30
                                                                                                                   -- in questo punto del processo "Link.Gardian" ci si arriva in
             WHILE (NOT aborted1) -- fintantoche' non si verifica
                                                                                                                   -- caso di errore sul link fisico. E' necessario reinizializzario<br>-- ed effettuare la risincronizzazione dei corrispondenti processi<br>-- in esecuzione sui due transputer fisicamente collegati dal link.
\frac{31}{32}SEQ
                                     -- un errore su "output.link"
                                                                                                        96
                                                                                                        97<br>99<br>99
33-- ricevo messaggio da spedire:
34
                                                                                                                   -- Reinizializzazione e risincronizzazione effettuata simultaneamente
35/36canale.out ? len: : message.out
                                                                                                       100
                                                                                                                   -- su estrasbi i transputer, in quanto un errore di input per un
                                                                                                       101
                                                                                                                   -- transputer provoca un errore di output sul secondo transputer
\overline{37}-- provo a spedire il messaggio sul link fisico:
                                                                                                       10238
                  -- la funzione fallisce per "timeout".
                                                                                                       103
39
                                                                                                       184
                                                                                                                   WHILE aborted1 OR aborted2 -- {2}
48
                                                                                                                                                  -- finantoche' persiste l'errore...
                  OutputOrFail.t(output.link,[message.out FROM # FOR len],clock,
                                                                                                       \overline{105}SEO
41timeout, aborted1)
                                                                                                       186
                                                                                                                        PAR
                                                                                                                          Reinitialise(input.link) -- reinizializzazione in parallelo<br>Reinitialise(output.link) -- dei link fisici in stato d'errore
42187
43IF.
                                 -11...188
44
                                                                                                       189
45
                    aborted1 -- ... e' avvenuto un errore su output.link
                                                                                                       110
                                                                                                                        delay := ... -- costante di tempo da definire opportunamente
46\frac{111}{112}47
                                                                                                                        clock ? AFTER delay
                                                                                                                                                         -- attesa
48
                         Avvisa. Input ! TRUE -- avviso il processo destinatario
                                                                                                       113
49
                                                -- (partner nel "PAR" {1} )<br>-- facendogli abortire la "receive"
                                                                                                       114
                                                                                                                        -- prova di sincronizzazione:
50
                                                                                                       115
                                                 -- aspetto conferma di "abort"
51
                         OK ? ok
                                                                                                       116
                                                                                                                        PAR
\frac{52}{53}117
                                                                                                                          InputOrFail.t(input.link,temp,clock,timeout,aborted1)
                    TRUE -- equivalents ad un-"ELSE"
                                                                                                                          OutputOrFail.t(output.link."Ehi, tu, mi senti ?"<br>clock.timeout.aborted2)
                                                                                                       118
54
                      SKIP -- messaggio recapitato, quindi tutto OK!
                                                                                                       \frac{119}{120}55
56<br>57
                                                                                                       121
                  -- eventuale continuazione del processo aittente...
                                                                                                       \frac{122}{123}\sim \sim58
                                                                                                                        -- si esce dal loop (2) quando il collegamento fisico
                  \cdots59
                                                                                                                        -- e' stato ripristinato e i due transputer sono riusciti a
                                                                                                       124
                  \cdots69
                                                                                                       125
                                                                                                                        -- risincronizzarsi dopo aver resettato i link
61126
62<br>63127
                                                                                                       128
64
                                                                                                                    -- si ritorna al loop infinito di cui sopra...
                                                                                                       129
65
             \ddot{\phantom{a}}
```
Listato del processo LinkGardian.

ticare che quanto successo sul transputer in questione avverrà più o meno simultaneamente sul transputer partner: se manca il collegamento fisico tra i due chip, su entrambi si verificherà l'errore sui link e quindi lo stato di Recovery dei corrispondenti LinkGardian.

Alla linea 104 troviamo il loop principale di questo stato che continua a persistere fintantoché le variabili aborted1 e aborted2 non sono tutt'e due FALSE. La prima operazione da compiere (linee 106..108) è quella di reinizializ-

zare in parallelo (tenete sempre a mente che tutto ciò sta avvenendo anche sull'altro transputer) tanto l'intput.link quanto l'output.link. Atteso un opportuno intervallo di tempo (linee 110..112) sempre in parallelo si tenta una comunicazione con il transputer partner che a sua volta starà tentando una comunicazione con noi. Da notare che in questo caso tutt'e due le operazioni di XxxxxOrFail sono di tipo «.t» quindi abortiscono in caso di timeout scaduto. Sarebbe opportuno (da questo la linea 110 incompleta) avere un delay leggermente diverso per ogni chip in modo da scongiurare, o quantomeno ridurre, fenomeni di «rimbalzo perpetuo» in cui ogni volta che un chip resetta il link l'altro tenta la comunicazione e viceversa, non riuscendo mai a risincronizzarsi.

Bene, anche per questo mese mettiamo qui la nostra parola chiave «FINE» dandovi appuntamento ancora ai prossimi numeri per immergerci sempre di più in questo fantastico mondo (se siete arrivati fin qui la penserete come me, AdP e... tant'altri) della programmazione parallela.  $MR$ 

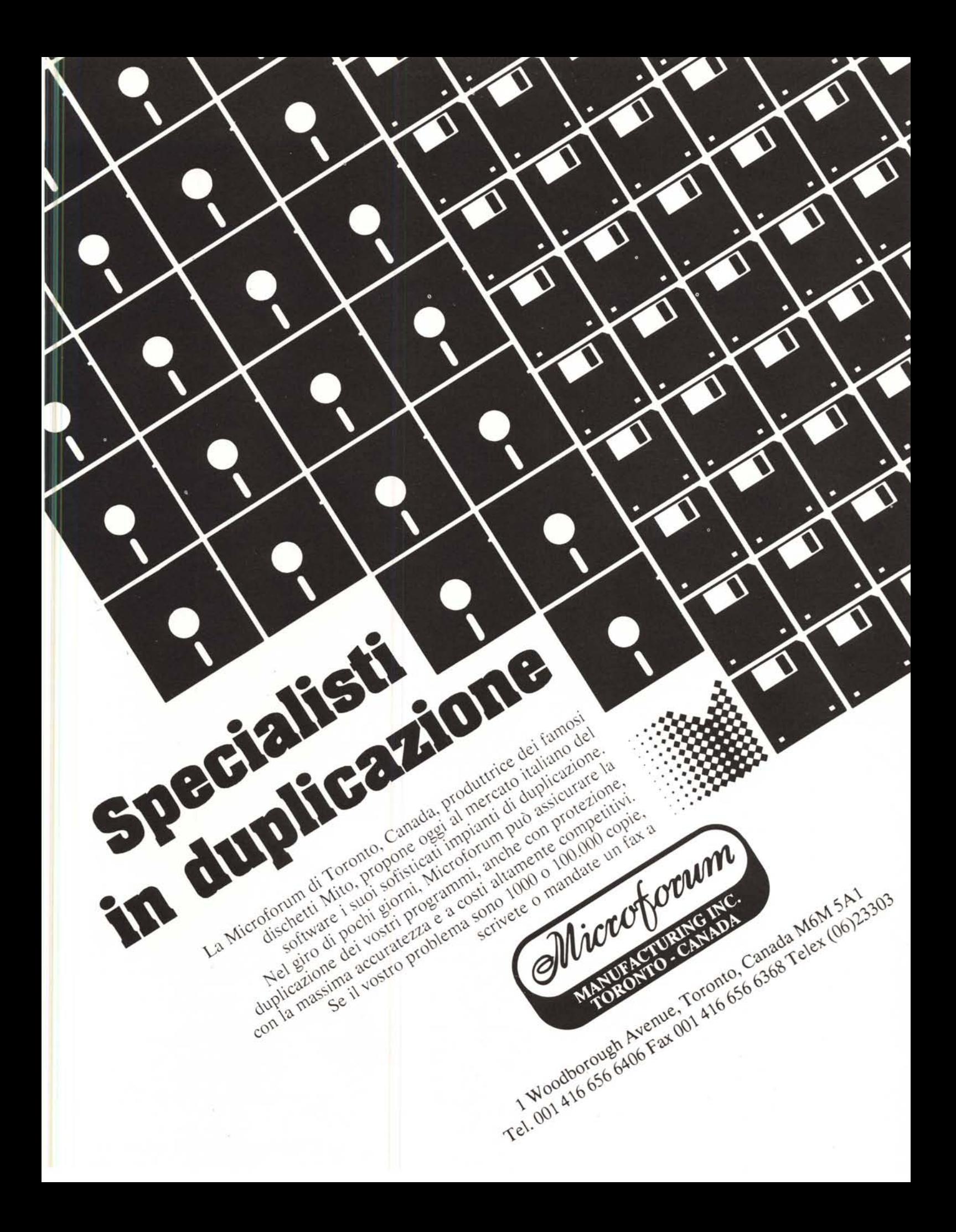